1

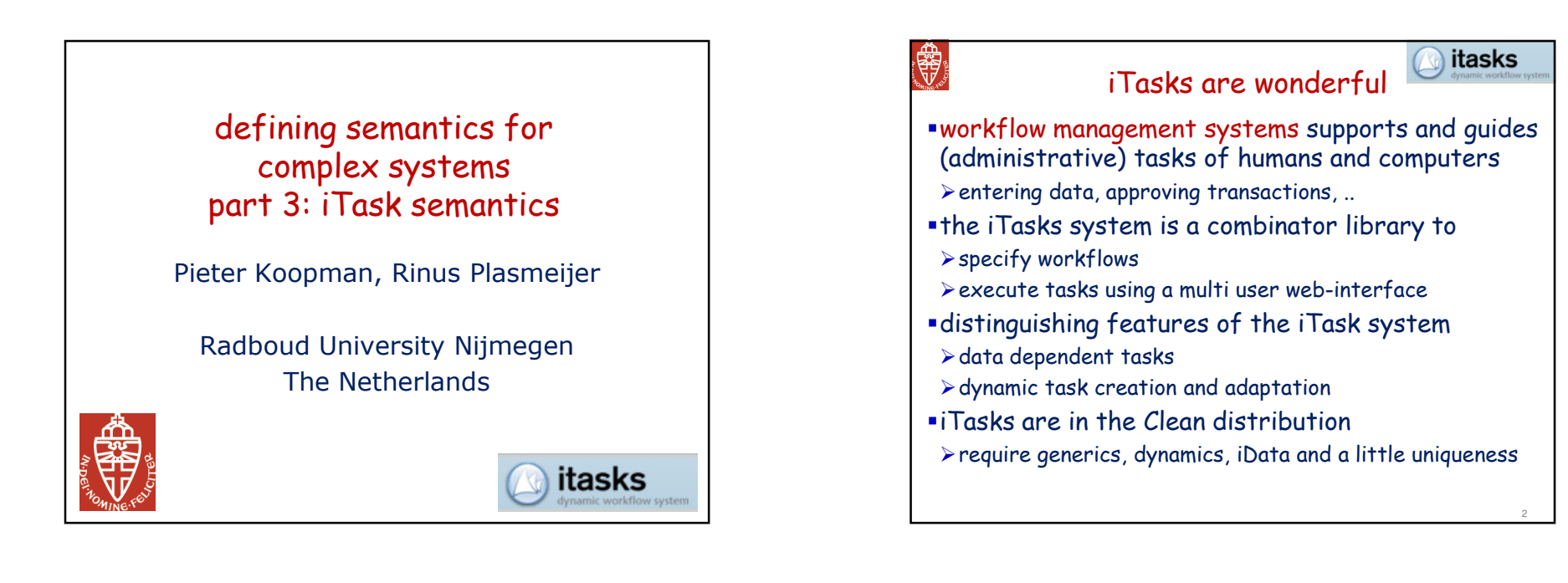

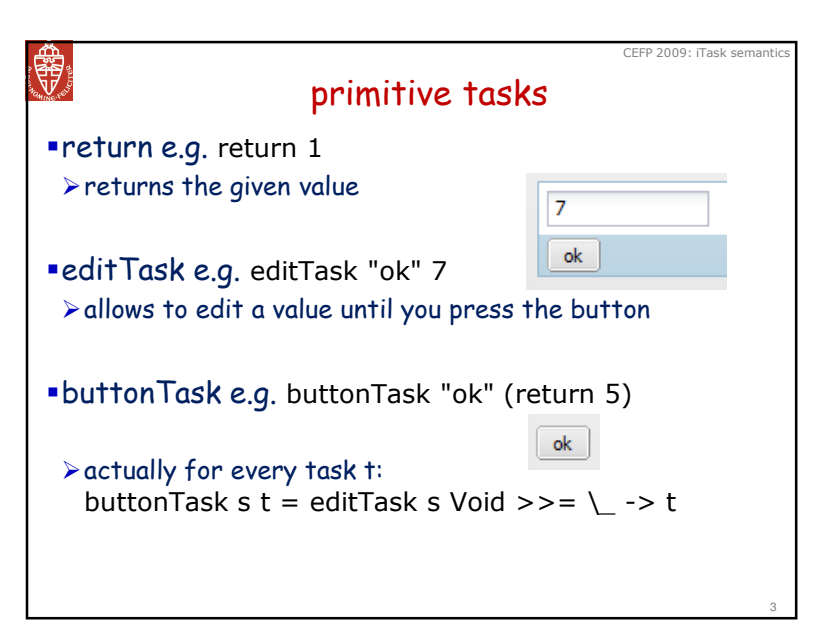

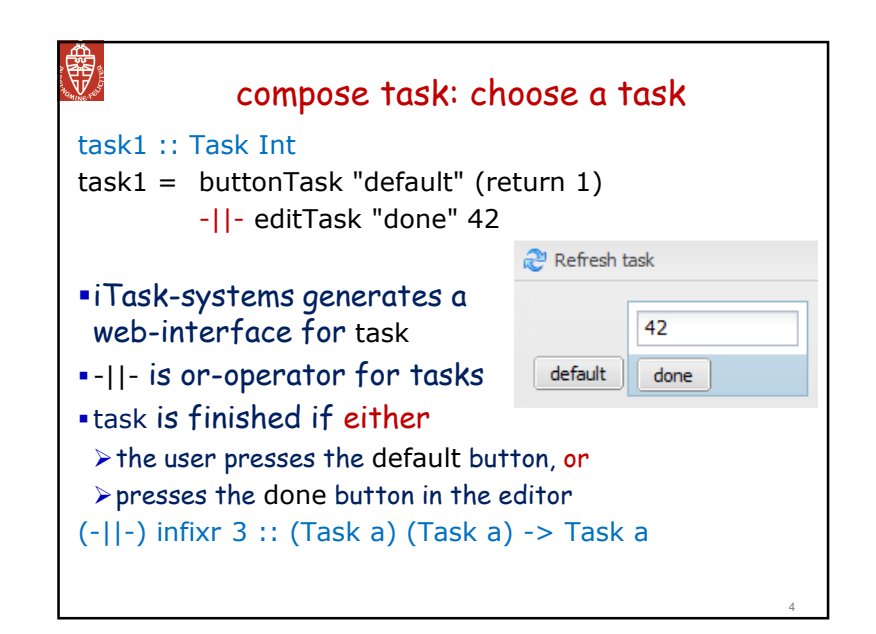

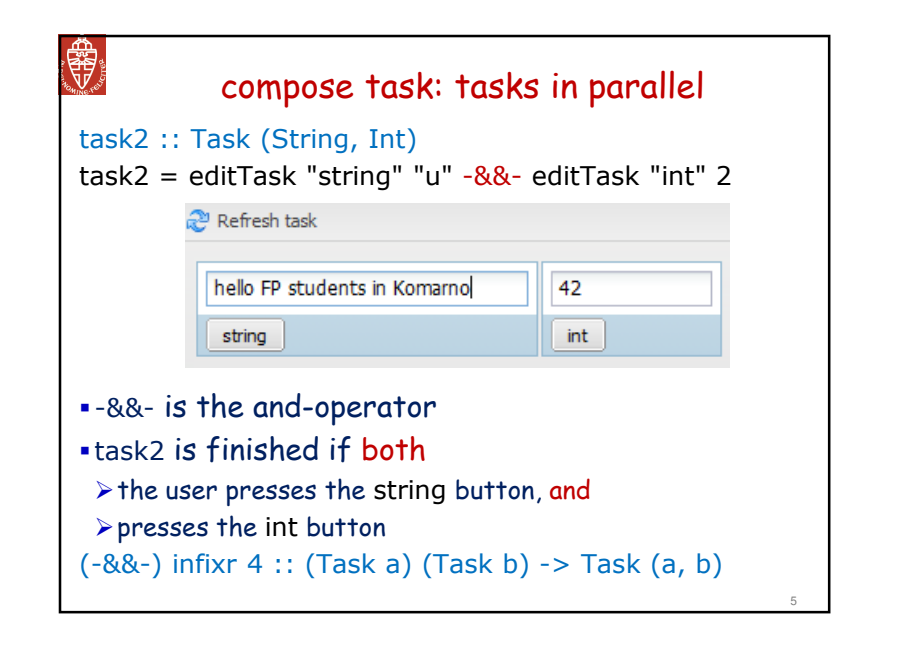

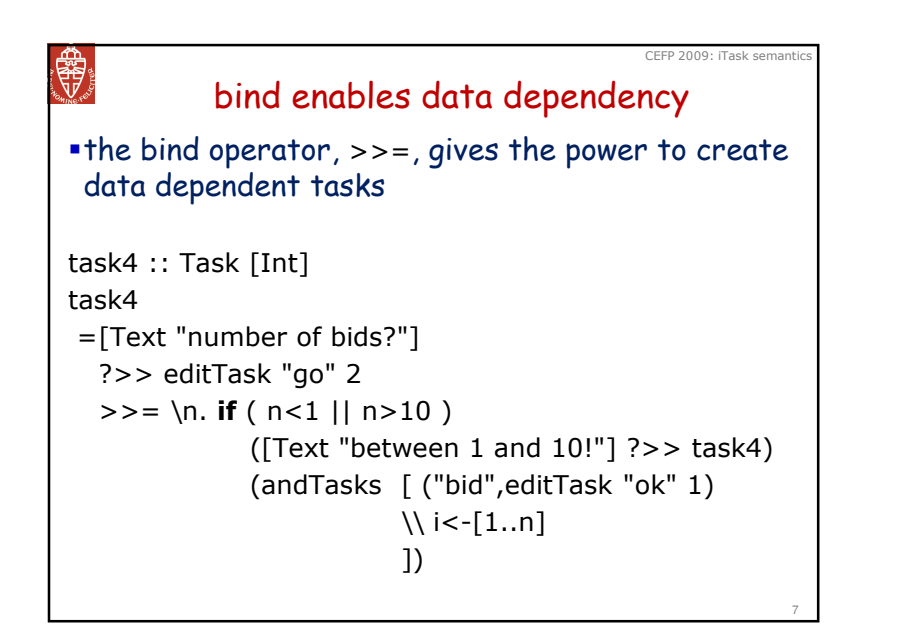

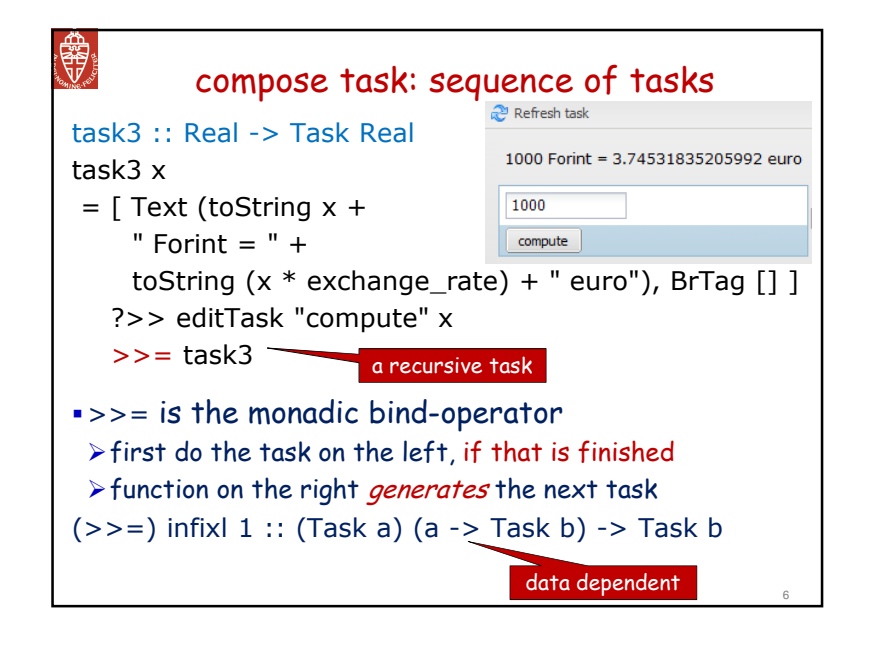

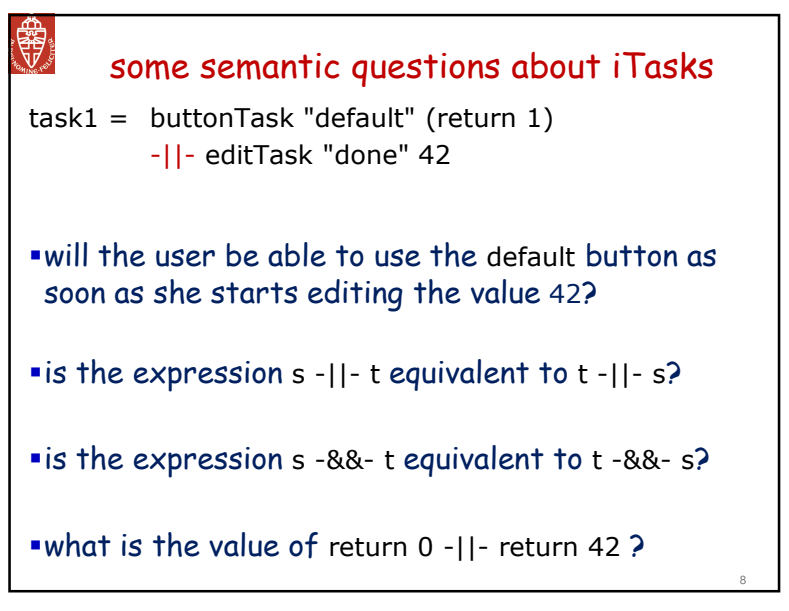

#### 閔 look at the definition of combinatorsallTasksCond :: !String !(TasksToShow a) !(FinishPred a) ![LabeledTask a] -> Task [a] | iData a<br>allTasksCond label chooser pred taskCollection

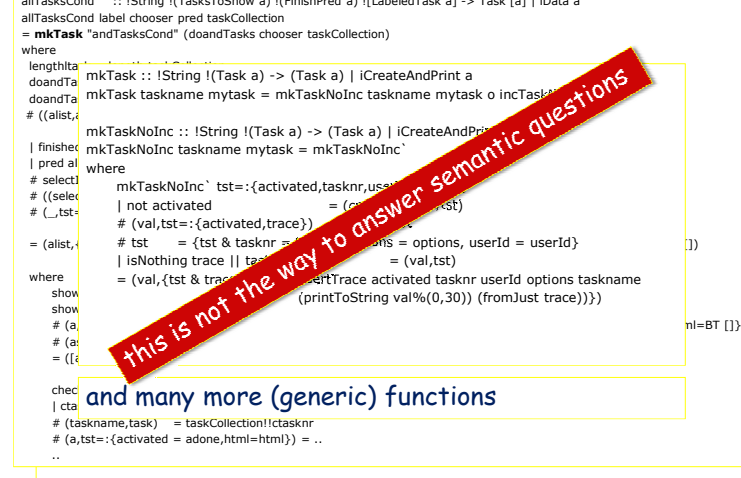

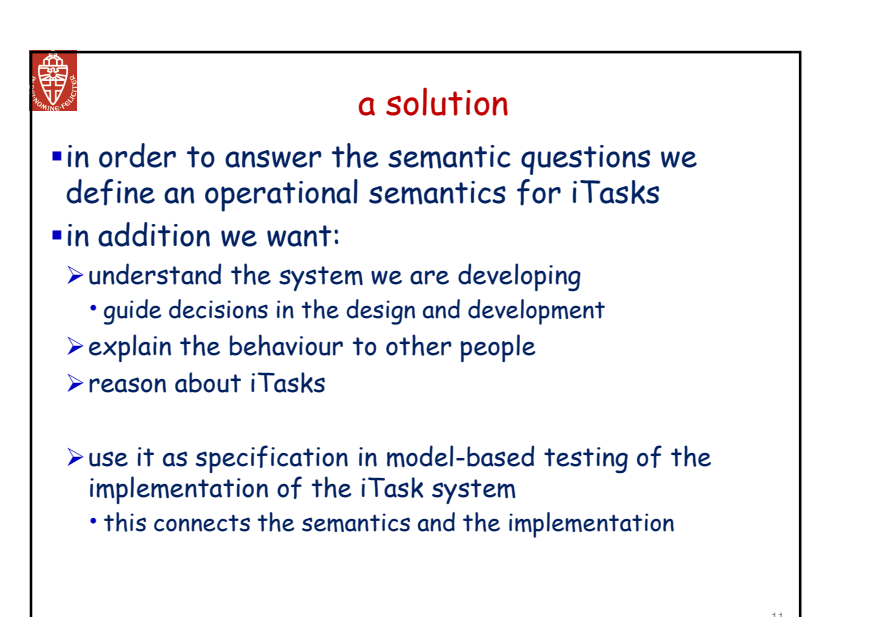

# **RADIO** why are the combinators so complicated?the definition of combinators does not give a quick answer to questions about the semanticscombinators have several *interdependent* duties<mark>-</mark>  $\triangleright$  produce html-code for the web interface displaying the current state of the task for each worker $\blacktriangleright$  handle inputs from the web, update task expression  $\blacktriangleright$  interface to files and databases  $\blacktriangleright$ multi-user -client/server-..due to the large number of related jobs it is inevitable that the combinators are complicated

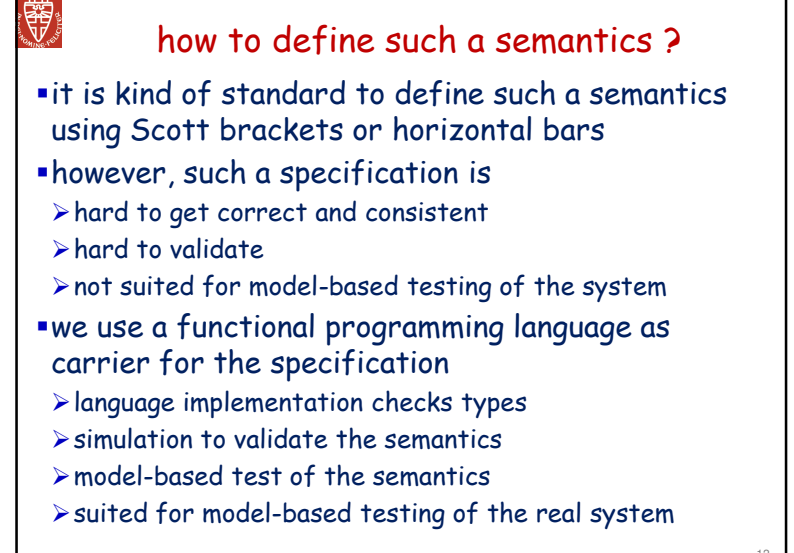

# **SEPTER** a semantics for iTasksin order to reason about iTasks we define a simplified model of iTasks $\triangleright$  based on a data type instead of functions • sequence operator contains function to guarantee enough expressive power (monadic bind) $\blacktriangleright$  some simplifications: • only basic iTask combinators • tasks can only handle a fixed number of types $\triangleright$  concentrate first on event handling •ignore interface generation (HTML)• use a model of the world rather than real i/o

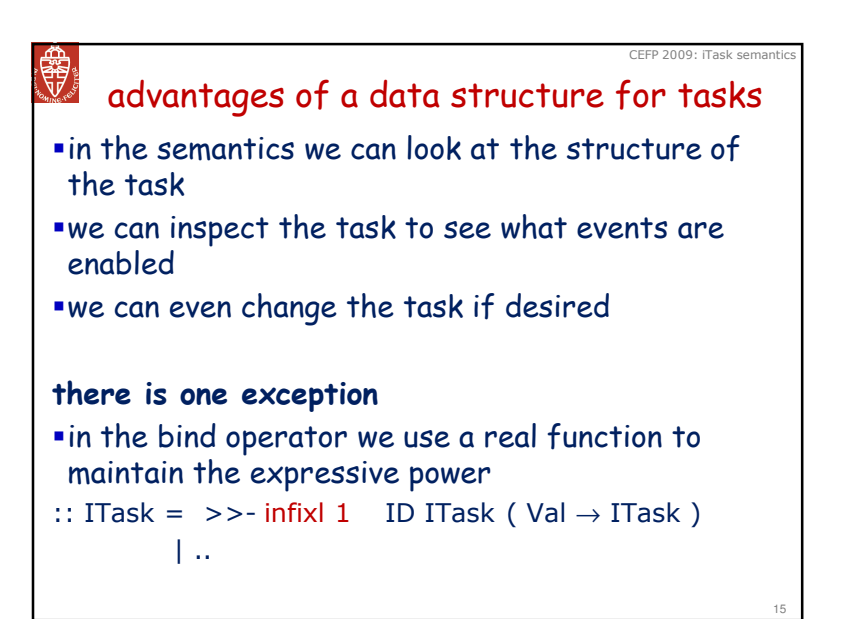

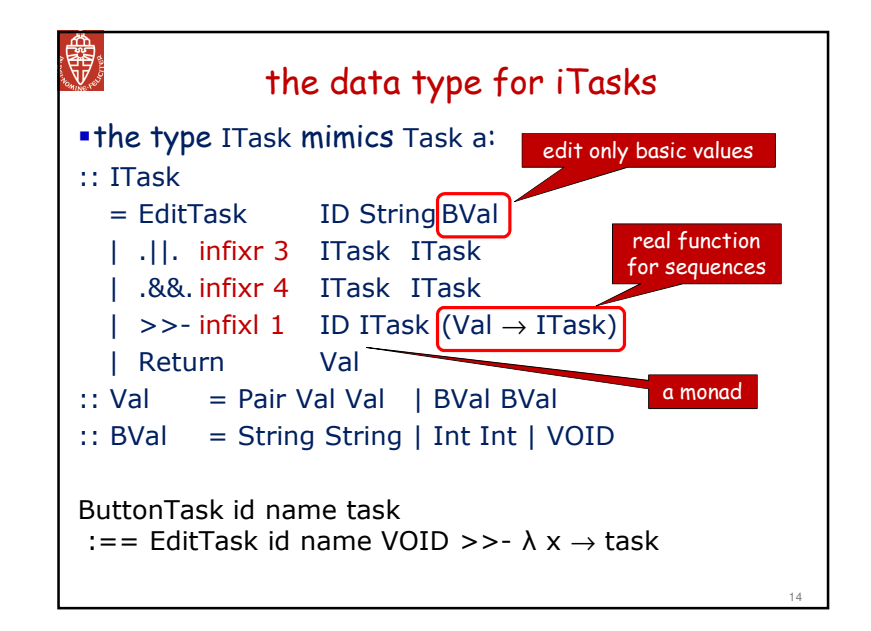

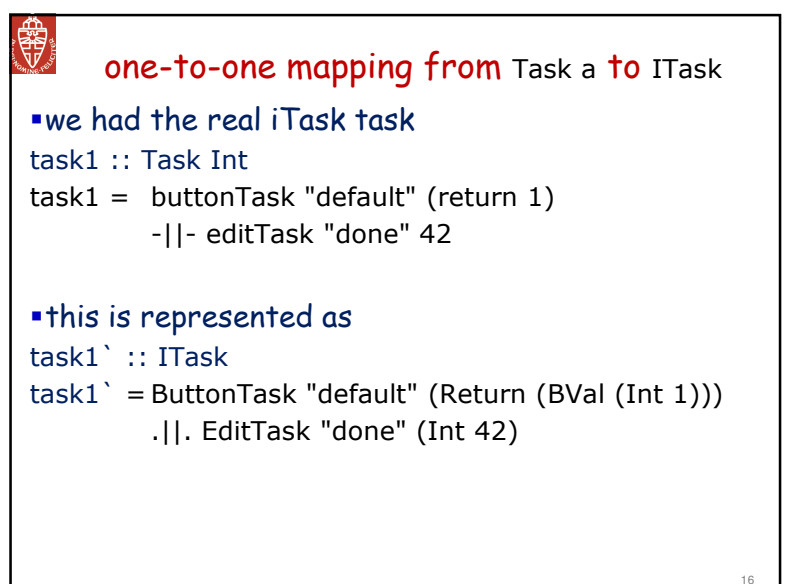

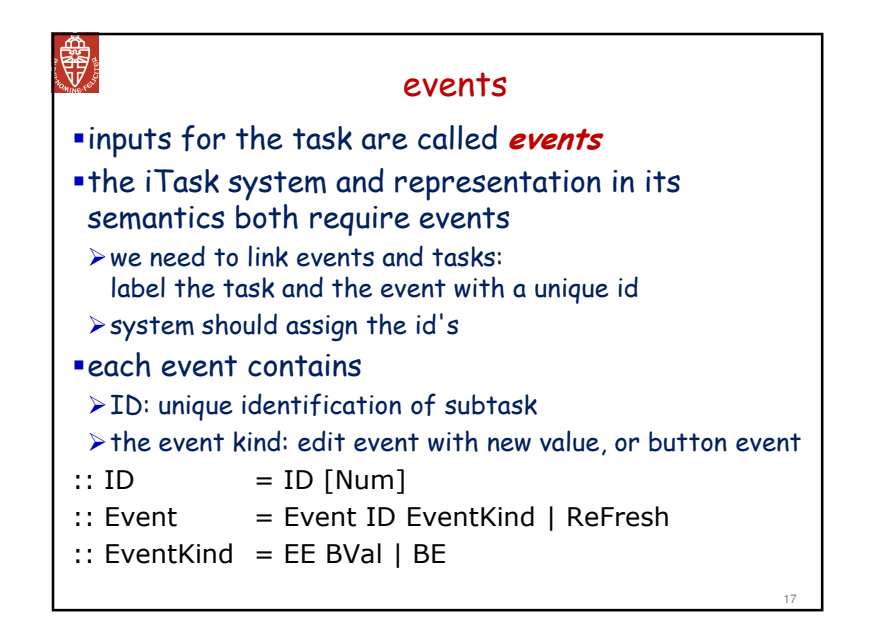

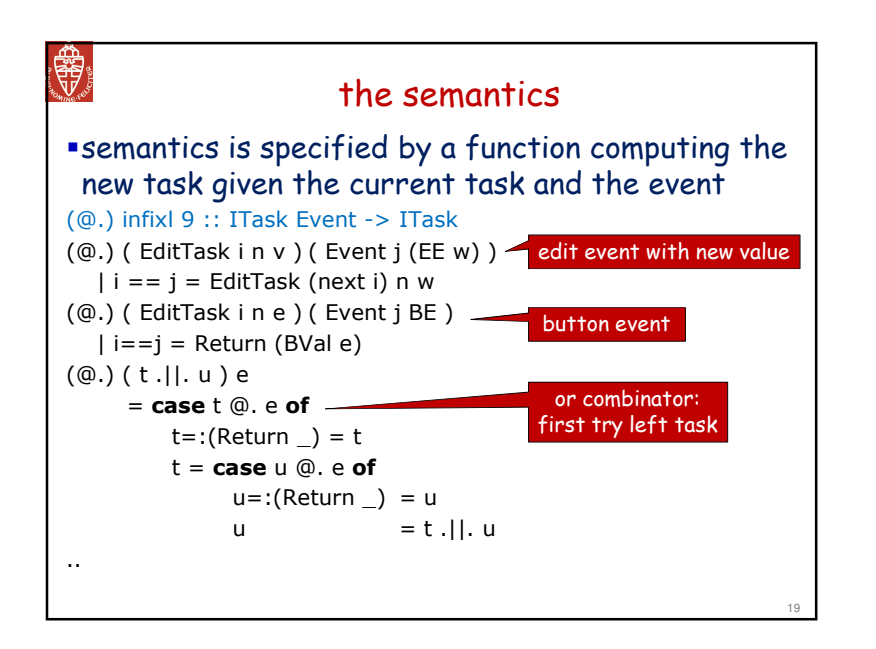

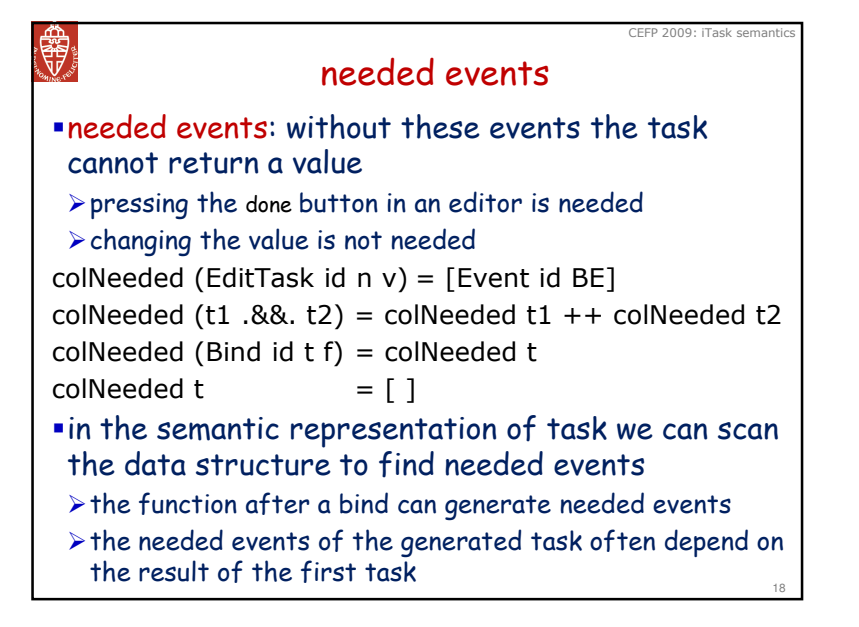

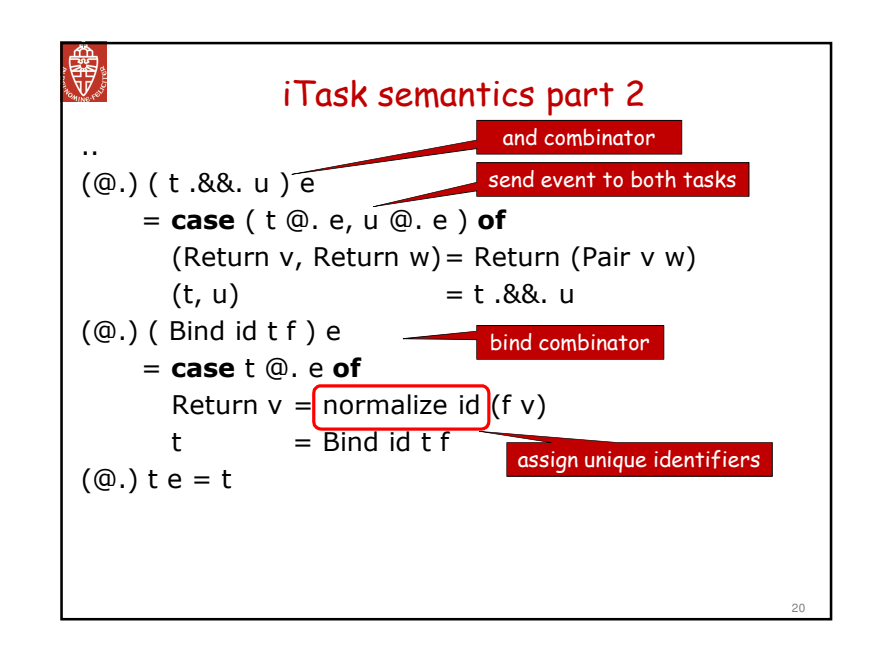

# **SEPTER**

## this answers our questions

 $\blacksquare$ is the user able to press the button default after changing a value in the editor?

 u = ButtonTask id1 "default" ( Return ( BVal ( Int 1 ))) .||. EditTask id2 "done" ( Int 42 )

#### equational reasoning

#### u @. Event id2 (EI 36)

 $\rightarrow$  ButtonTask id1 "default" (Return (BVal (Int 1))) .||. EditTask id2 "done" (Int 36)

answer: user can still press the default button

# equivalence relation

simulation: <sup>s</sup><sup>⊆</sup> <sup>t</sup>:

user can do anything with task t that can be done with <sup>s</sup>

21

-ButtonTask id "ok" (Return 3) <sup>⊆</sup> EditTask id "ok" 3 checking the shape of the tasks is not good enough

 $\triangleright$  in general we have to check if it responds identical to all input sequences

# equivalence: s ⊆ t ∧ t ⊆ s ⇔ s ≈ t<br>•we een epprevimete this preper:

we can approximate this property automatically

 $\blacktriangleright$  using shape information can help to determine equivalence, but is in general not enough

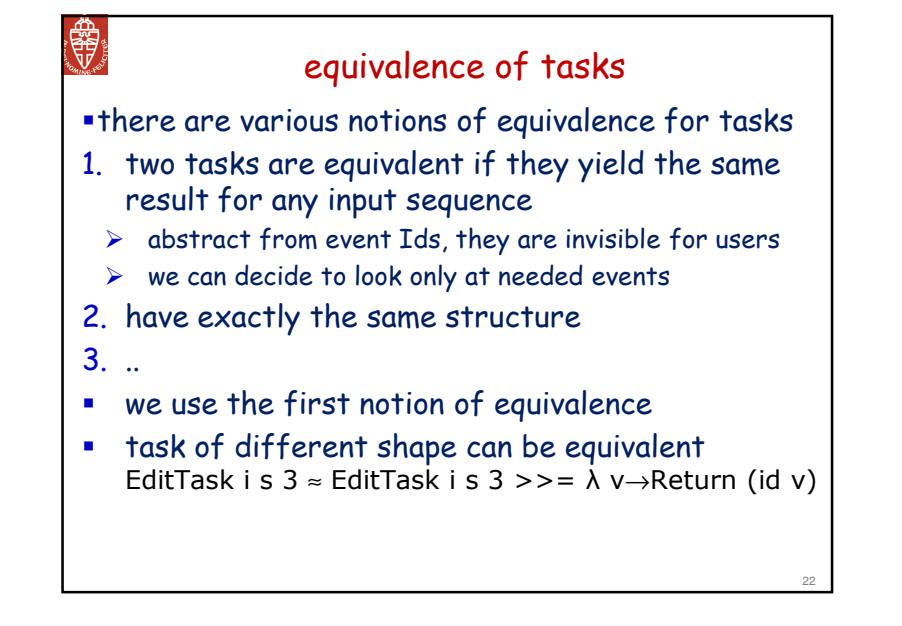

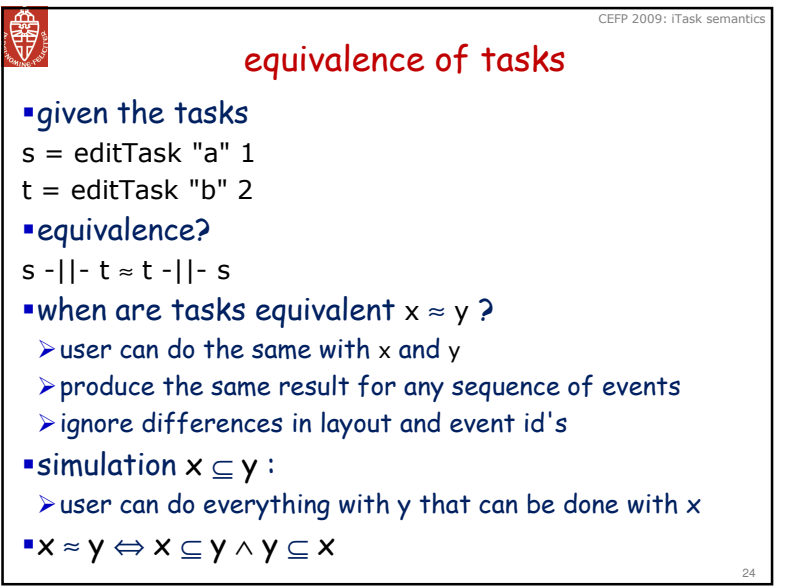

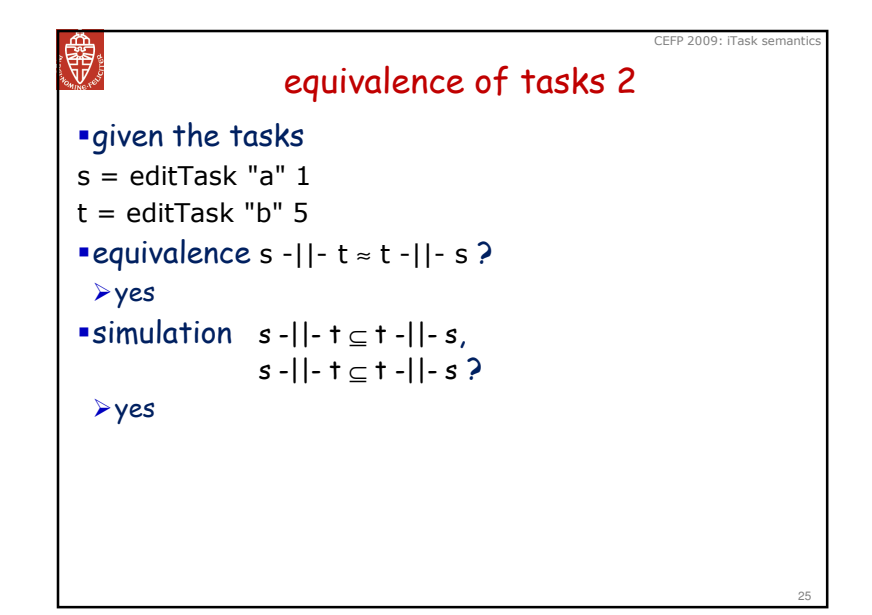

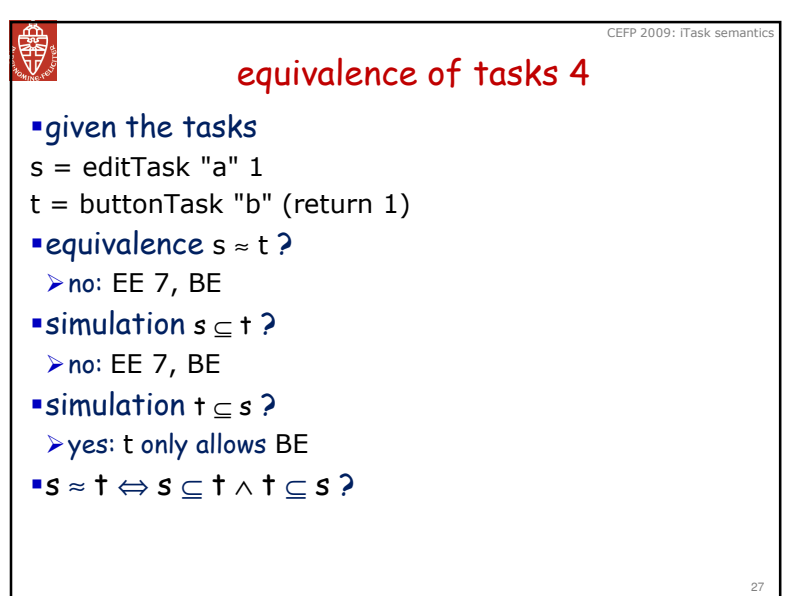

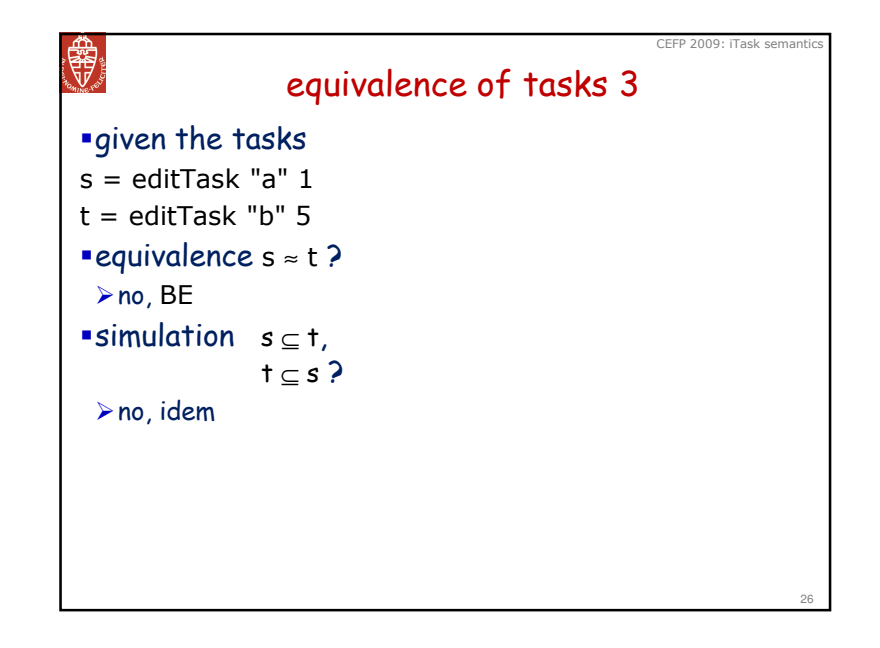

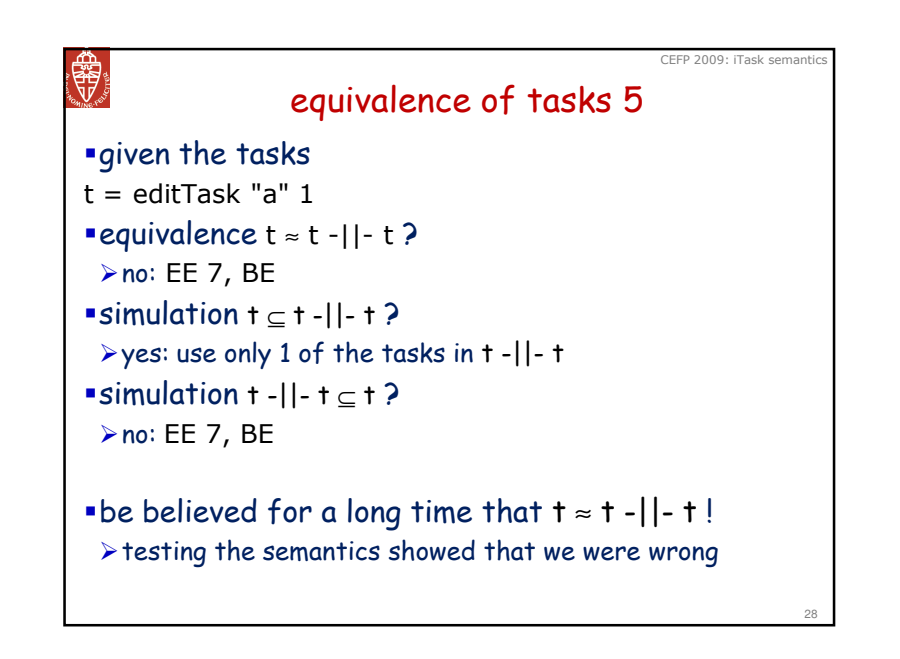

# equivalence of tasks 6

CEFP 2009: iTask semanti

CEFP 2009: iTask semantics

### given the tasks

```
s = editTask "a" 1<br>t
t = editTask "b" 1 \gt\gt= return
```
## equivalence <sup>s</sup>≈ <sup>t</sup> ?

```
\triangleright yes, but shape of tasks is different
```
# ■simulation  $s \subseteq t$ ,  $t \subseteq s$  ?

≻yes

鷁

**SEP** 

# equivalence of tasks 8

### given the tasks

- s = editTask "a" 1 >>= f<br>t = editTask "b" 1 > > = e
- $t =$  editTask "b"  $1 \gg = q$
- equivalence <sup>s</sup>≈ <sup>t</sup> ?
- $\triangleright$  depends on the functions f and g
- $\triangleright$  in general this is not decidable
- $\triangleright$  we can approximate it by supplying sequences of events (like testing)

# ■simulation  $s \subseteq t$ ,  $t \subseteq s$  ?

#### ≻idem

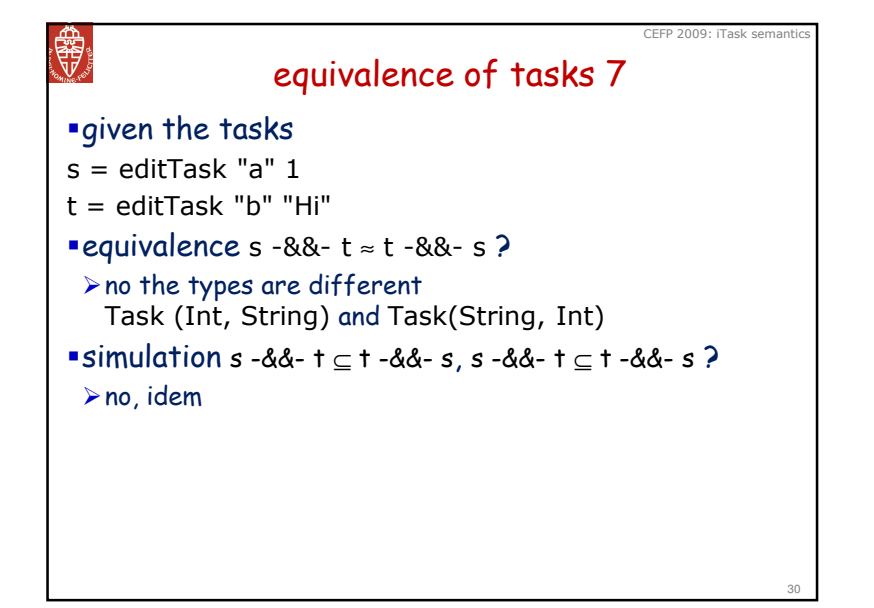

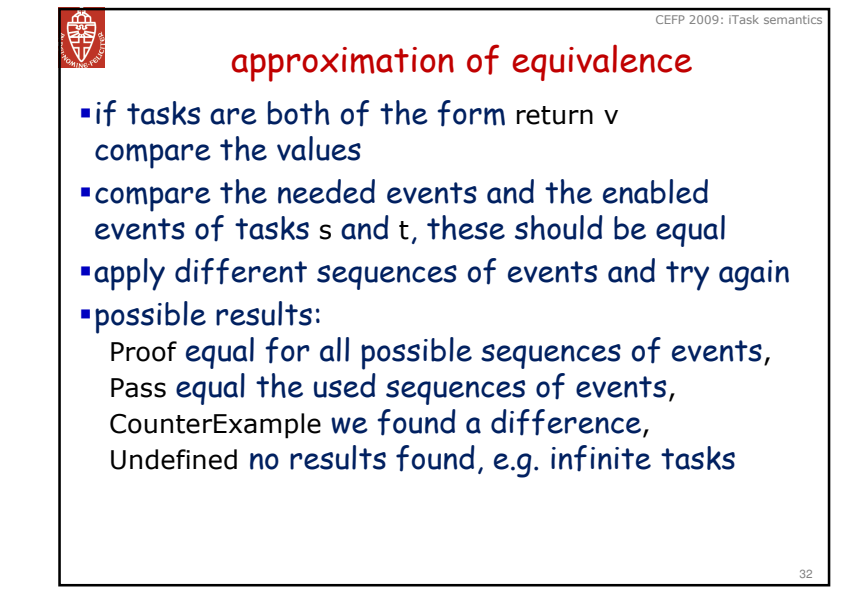

## semantic properties

#### what we want:

-∀ s t .(s .||. t) <sup>≈</sup> (t .||. s) -∀ s t .(s .||. t) .||. u <sup>≈</sup> s .||. (t .||. u)

#### some consequences:

- $\triangleright$ task remain equivalent after applying a needed event s ≈ <sup>t</sup><sup>⇒</sup> <sup>∀</sup> <sup>i</sup> <sup>∈</sup> neededEvents s . s @. i <sup>≈</sup> t @. i
- -∀ <sup>i</sup> <sup>∈</sup> neededEvents u . u @. i <sup>≈</sup> (t .||. s) @. i where  $u = s$ . II. t
- -we can apply needed events in any orderis = neededEvents t . t @. i ≈ t @. permutation is

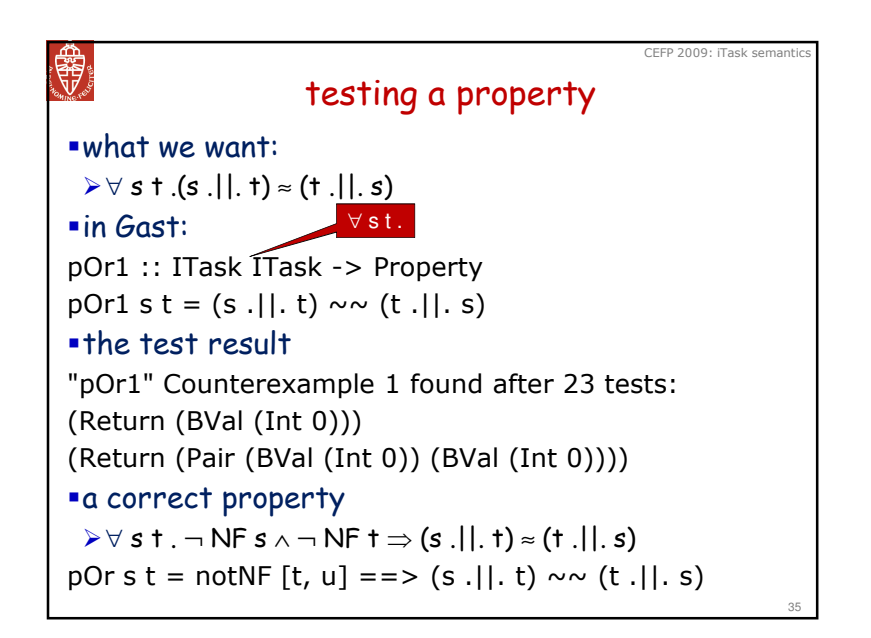

## 體 checking the system having defined reduction and equivalencethere are interesting questions $\blacktriangleright$  do the required properties hold  $\triangleright$  is the system consistent -.. checking this manually is tedious and error pronea proof system requires a significant amount of human guidance use our test system G∀st !!  $\triangleright$  express the properties using the logical combinators  $\blacktriangleright$  generation of test data is done by the generic system, a little guidance by an additional data type is necessary

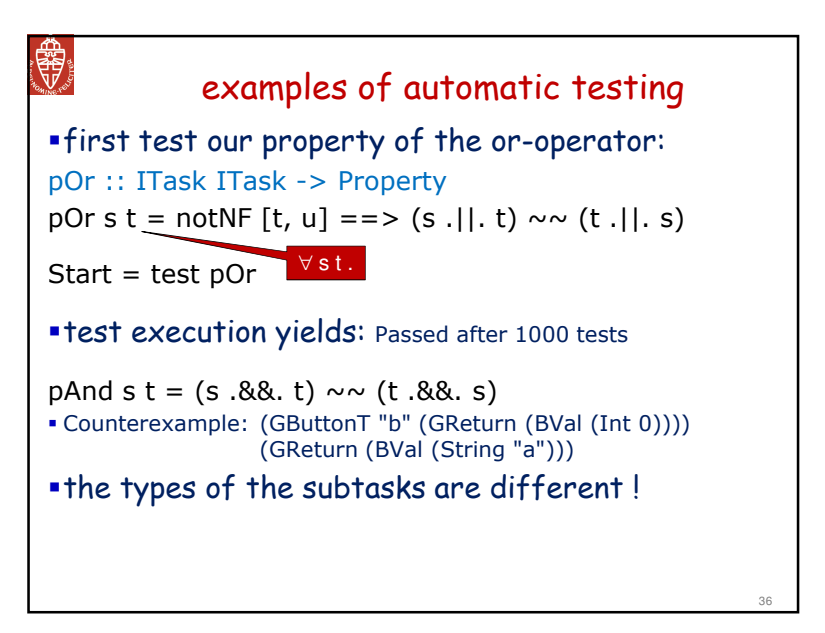

CEFP 2009: iTask se

# **RANGE ROAD**

CEFP 2009: iTask semantics

# automatic generation of tasks for tests

- systematic automatic generation of test cases is desired
- $\blacktriangleright$  easy to do more tests
- -we do not forget tasks
- $\bullet$  the data type ITask also allows bad test tasks
- $\blacktriangleright$  nonterminating
- $\blacktriangleright$  badly typed
- use an additional data type for desired test tasks
- $\triangleright$  generate instance by the generic algorithm
- $\triangleright$  transform these tasks to proper test talks
- $\triangleright$  very simular as we did for terminating While-programs

# 蟲

# validating the semantics

semantics with properties can be consistent, but wrong

- $\triangleright$  testing does not reveal all problems
- validation by simulating and human inspection
- $\triangleright$  since our tasks are data structures we can edit them with a standard iTask for this data type !
- $\triangleright$  we can simulate the task using the executable semantics

## 體 how to obtain properties'obvious' properties arise during the development of the semantics $\blacktriangleright$  associativety of - $||$ -, .. learn from your semantical mistakes  $\triangleright$  turn each example of undesired behaviour into a test  $\triangleright$  try to generalize these mistakes to general properties  $\triangleright$  (s .||. t) ≈ (t .||. s) only holds iff s and t are can consume events learn from your test results $\triangleright$ turn each counterexample into a test (is it still correct)  $\triangleright$  try to generalize these errors to general properties

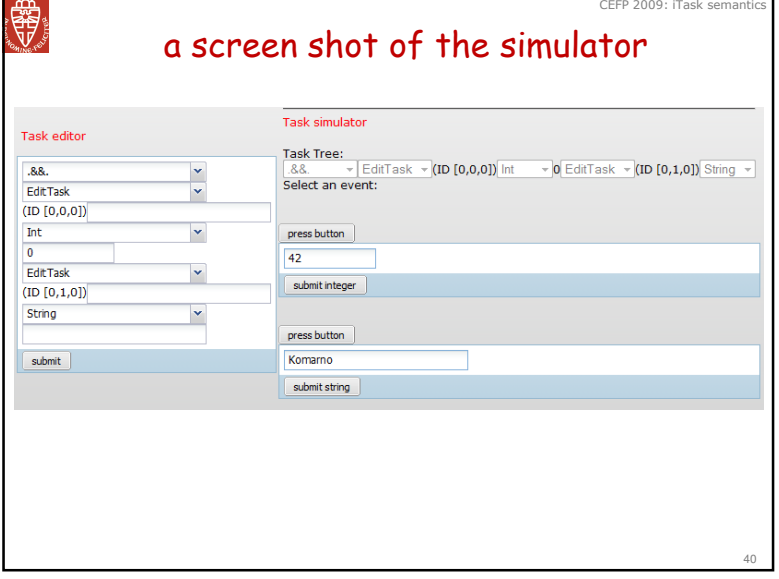

a methodology for defining consistent semantics semantics is a formal artefact (like a program) $\triangleright$  we need tool support to get it correct use a functional programming language as carrier ofthe semantics -Haskell, Clean, Erlang, F#, .. $\triangleright$  compiler spots mistakes with types and identifiers simulate the semantics to validate it using iTasks use model-based testing for regression tests: Gast $\blacktriangleright$  learn from your mistakes [optional] prove the tested properties $\triangleright$  proving is much more work than model-based testing  $C$ FFP  $2009 \cdot$  iTask semants

41

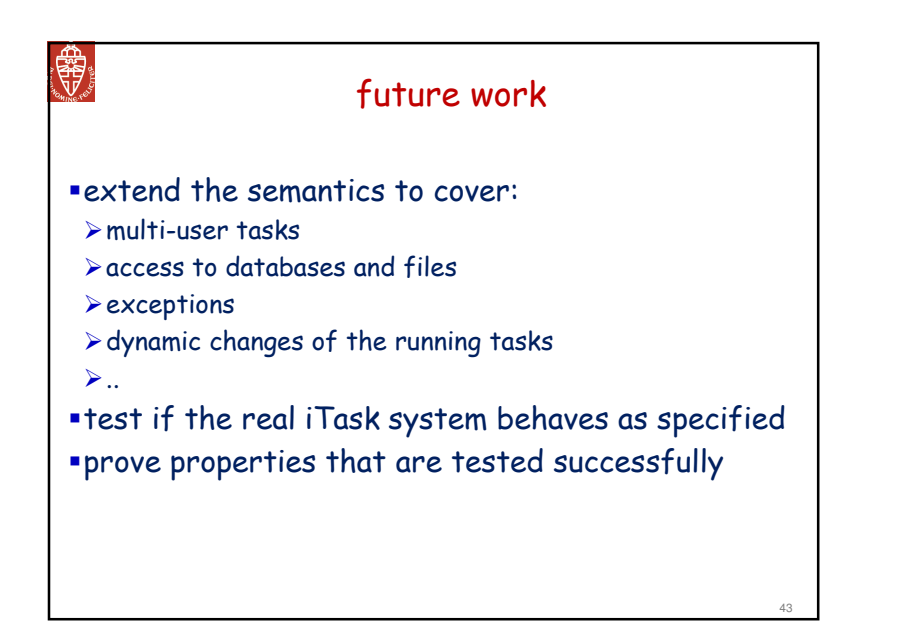

### 慸 conclusionsthe iTask system needs a semantics  $\blacktriangleright$  we need to know what we are building  $\blacktriangleright$  explain the system  $\triangleright$  model-based test of the implementation we defined an operation semantics and equivalencea functional programming language is very suited to construct such a semantics $\blacktriangleright$  concise -compiler checks types $\blacktriangleright$  automatic testing of desired properties of the semantics • we have results in seconds $\blacktriangleright$  validation by simulation -edit tasks in the simulator $42$

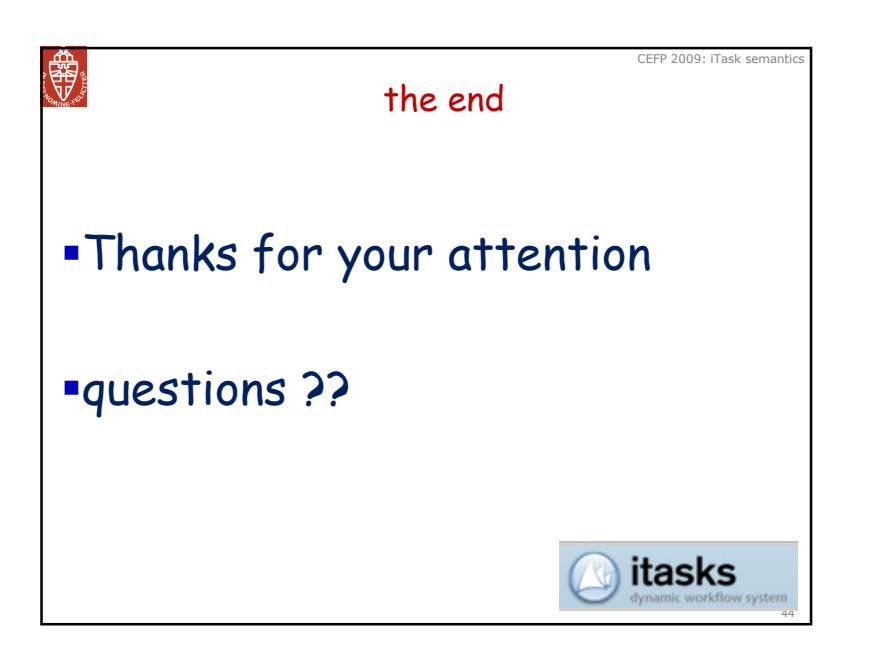